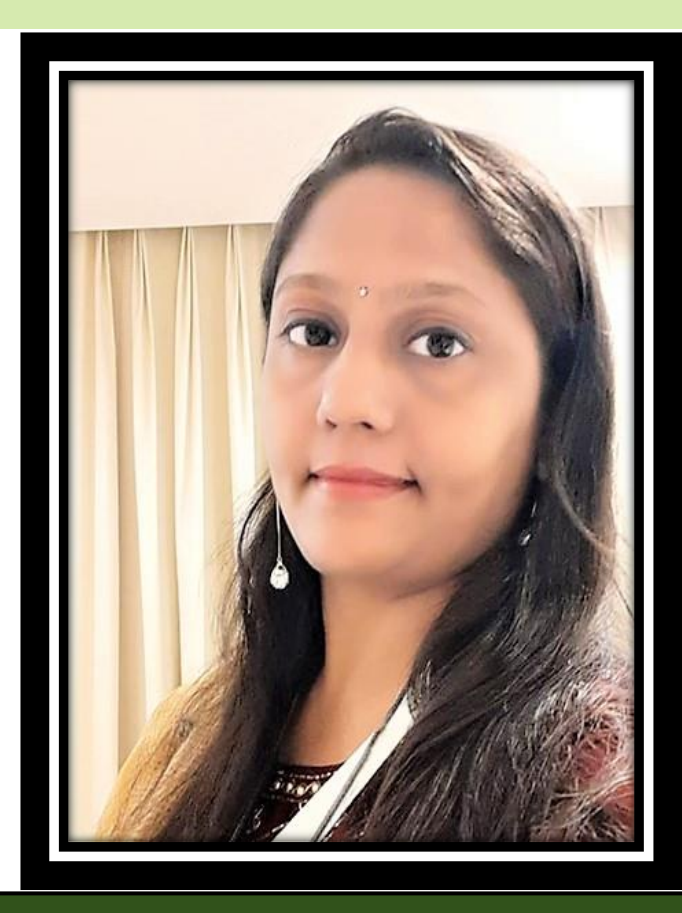

#### Mrs. Krupali Rathin Sanghvi **MASTER TRAINER** National ICT Awardee 2017(CBSE), Microsoft Certified Educator 2020 22021 MIEE Master Trainer, Wakelet Ambassador, Flipgrid Certified Educator Microsoft **TGT Computer Science – Udgam School for Children, Ahmedabad, Gujarat** Twitter Handle: - @Krupali\_Sanghvi **Website: krupali-sanghvi.simplesite.com**

# Amplifying Student Voice with

# **Why FLIPGRID?**

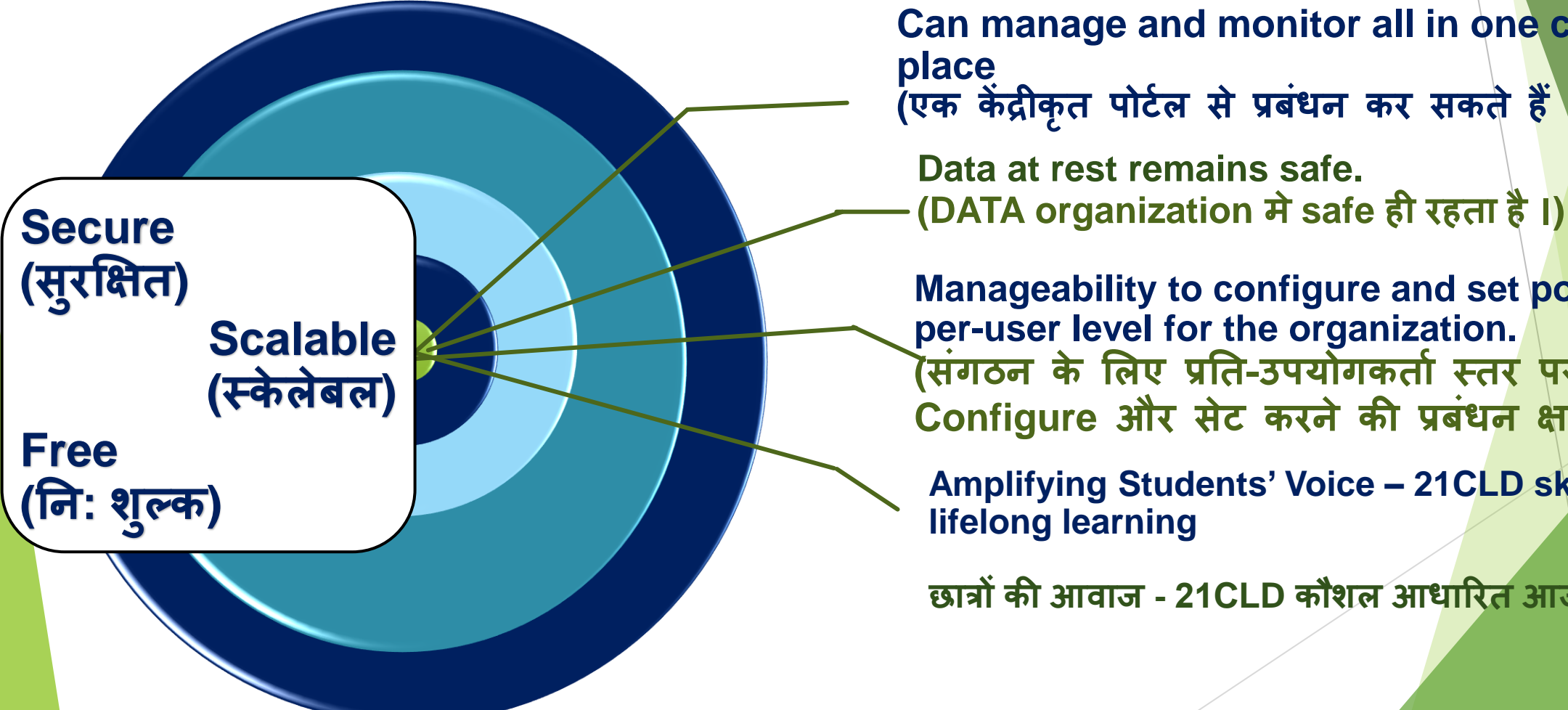

**Can manage and monitor all in one centralized place (एक केंद्रीक ृत पोर्टल से प्रबंधन कर सकते हैं।)**

**Data at rest remains safe.**

**Manageability to configure and set policies at a per-user level for the organization.**  .<br>(संगठन के लिए प्रति-उपयोगकर्ता स्तर पर नीतियों को **Configure और सेर् करने की प्रबंधन क्षमतत।)**

**Amplifying Students' Voice – 21CLD skill based lifelong learning**

**छतत्रों की आवतज - 21CLD कौशल आधतररत आजीवन सीखनने**

# **Why FLIPGRID?**

To learn and interact from anywhere - **कहीीं से भी सीखना और बातचीत करना**

- ✓ Flipgrid आपको अपने संगठन के अंदर और बाहर के लोगों के साथ एक टीम को जल्दी से एक साथ लाने देता है।
- ✔ यह तेजी से और समावेशी बातचीत करने के लिए दूसरों के साथ चर्चा में मदद करता है।
- ✓ यह सह-पायलट, ववषयों और ग्रिड के रूप में सरु क्षित रूप से साझा और सहलेखक है, और पररयोजनाओं पर फिर से श ु रू होता है।
- ✔ मीटिंग्स का उपयोग करें और जहां भी उपयोगकर्ता हैं, वहां से वास्तविक समय में सहयोग करने के लिए कॉलिंग करें।

**Keep students, faculty, and staff safe**

**Leverage your existing investments**

**Keep classes and the business running**

**Why FLIPGRID?**

- ✓ Flipgrid **कत उपयोग करके, छतत्र तक पह ु च सकतेहैं| ं**
- ✓ **अन्य छतत्रों के सतथ सहयोग बनत सकतेहैं , लशक्षकों के सतथ बततचीत कर**
	- **सकतेहैं , और ऑनलतइन असतइनमेंर् जमत कर सकतेहैं।**
- ✓ **लशक्षक छतत्र के कतयटकी समीक्षत कर सकतेहैंऔर समय पर प्रततक्रियत प्रदतन कर सकतेहैं।**

**Keep students, faculty, and staff safe**

**Leverage your existing investments**

 $\Rightarrow$ 

**Keep classes and the business running**

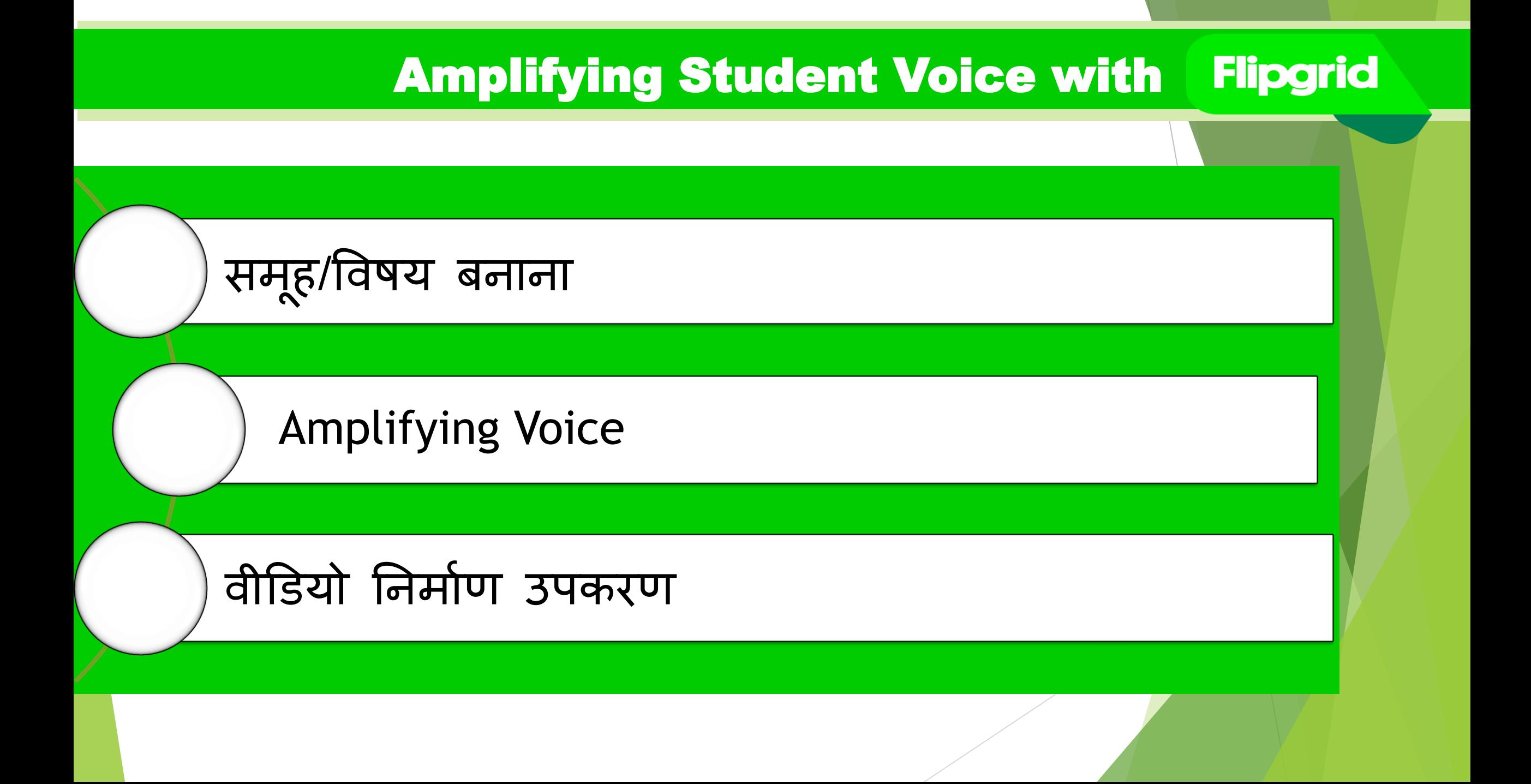

# Amplifying Student Voice with

**Flipgrid :** 

इसका उपयोग पूरे स्कूल पहलो या छोटी विभागीय परियोजनाओं के लिए किया जा सकता है। उपयोग केवल प्रशासकों की दृष्टि से सीमित है। उपयोगों में शामिल हैं:

❑ **स्क ू ल सध ु तर की योजनत(School improvement plans**) ❑ **सतमतजजक और भतवनतत्मक सीखनने के कतयटिम**

**(Social and emotional learning programs)**

- ❑ **लशक्षक मल् ू यतंकन(Teacher evaluations**)
- ❑ **प्रौद्योगगकी समथनट और तनदेश(Technology support and instruction**)

❑ **पतठ्यिम योजनत (Curriculum planning)**

सक्षेप में, आप विभिन्न परियोजनाओं, गतिविधियों और प्रक्रियाओं बना सकते हैं। सभी कार्यों को LMS में एकीक ृत FLIPGRID के भीतर प्रबंग्रित फकया जा सकता है।

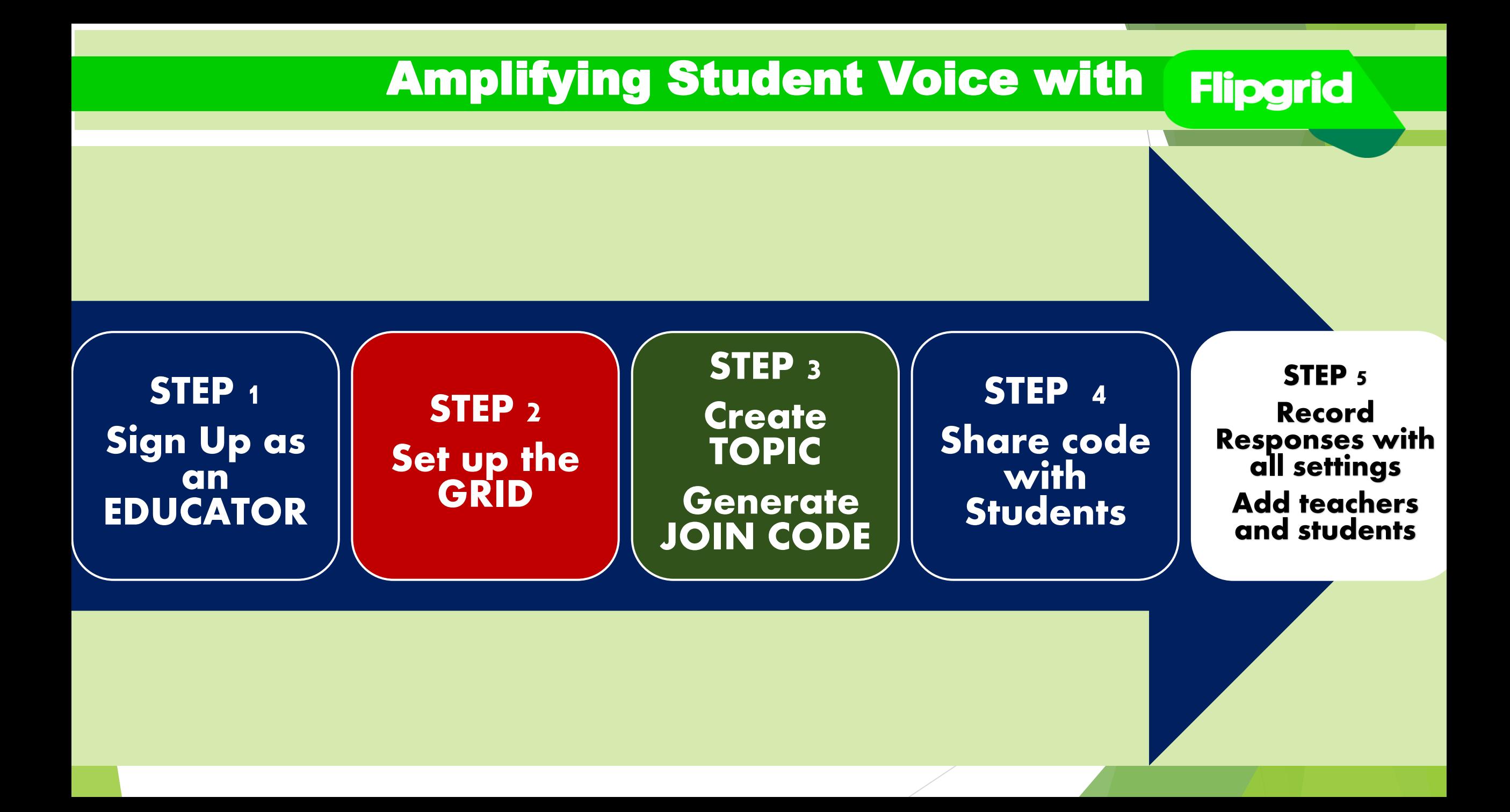

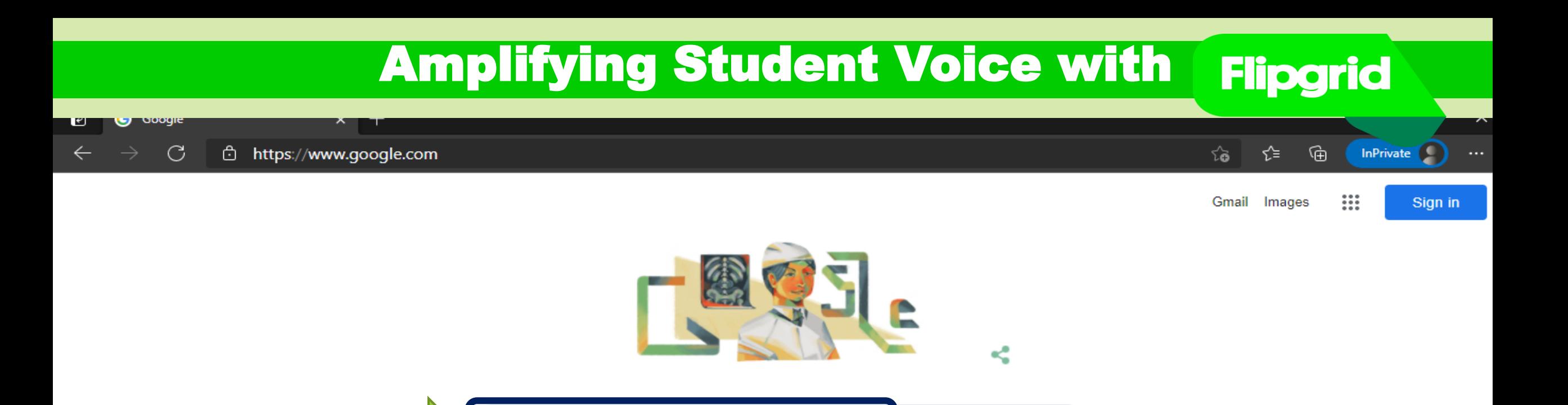

Google offered in: हिन्दी वाश्ला डाला मराठी தமிழ் गुणराती संत्रुत्वं മലയാളം ਪੰਜਾਬੀ

I'm Feeling Lucky

Google Search

 $Q$  flipgrid

 $\times$  | ↓

About 11,80,000 results (0.48 seconds)

https://flipgrid.com =

Flipgrid | Empower Every Voice

Flipgrid is a simple, tree, and accessible video discussion experience for learners and families. Start a discussion and engage your community...together!

### Sign Up

Sign up with Microsoft. I am over 18 and an educator. By ...

More results from flipgrid.com »

# People also

What is a Flip

How do you u

Is Flipgrid free

#### Is Flipgrid safe for students?

**Educator Login** 

Are you a student? Enter a Join Code. Educator Login. If you ...

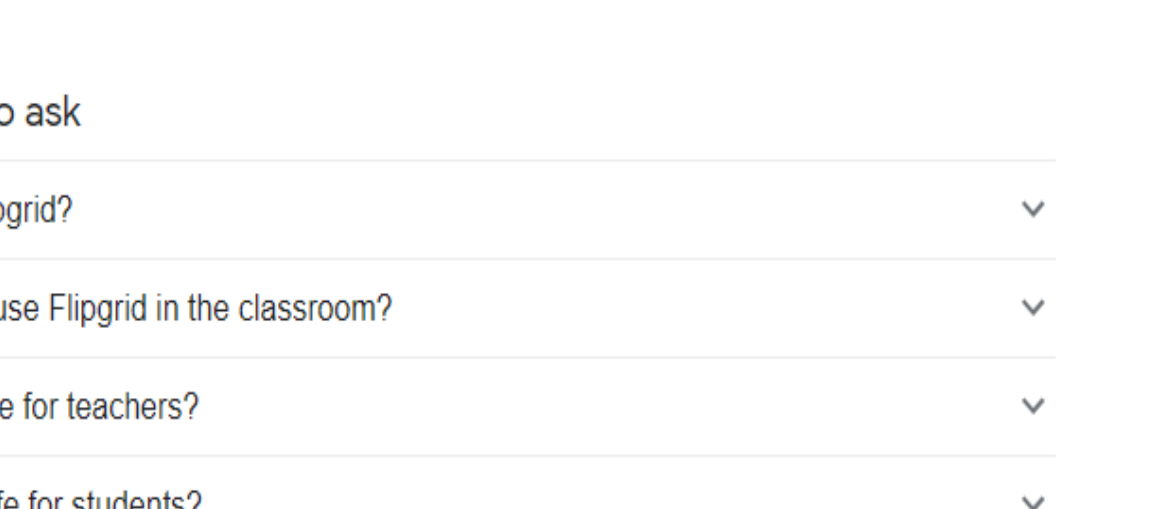

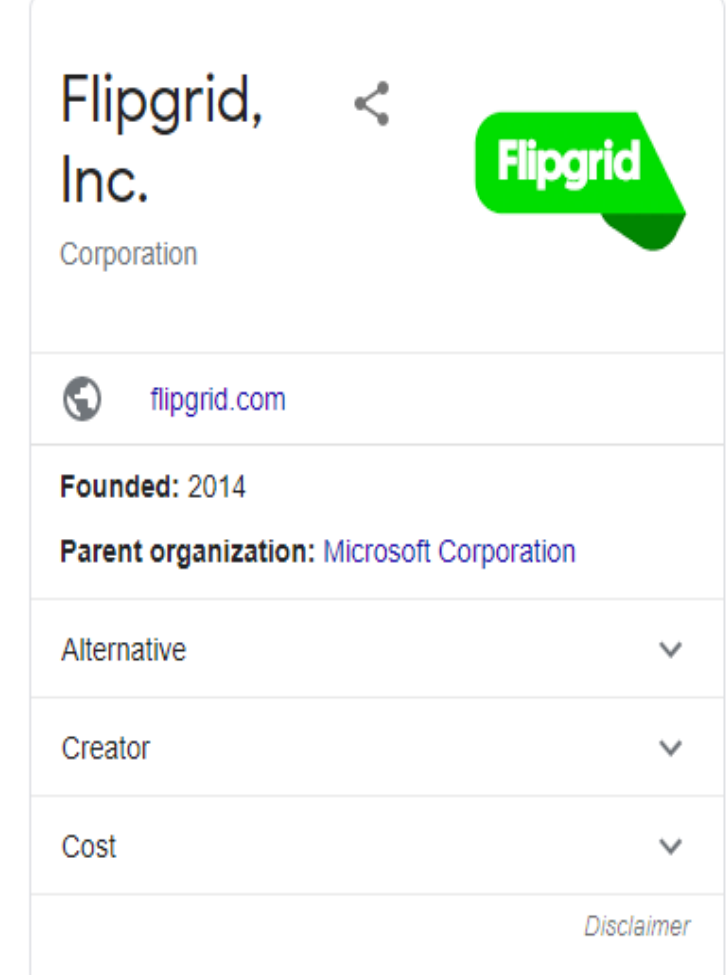

# Amplifying Student Voice with**Flipgrid** https://info.flipgrid.com ِ ⊕ InPrivate C  $\delta$ ร∕ั≡ **Check out our Remote Learning Guide Flipgrid Educator Sign up** Help Center Log in **Enter your Join Code** 茴葱 **Empower every voice** Flipgrid is a simple, free, and accessible video discussion experience for learners and families. Start a discussion and engage your community...together! Sign up today. It's free! ÷ https://admin.fliporid.com/signu

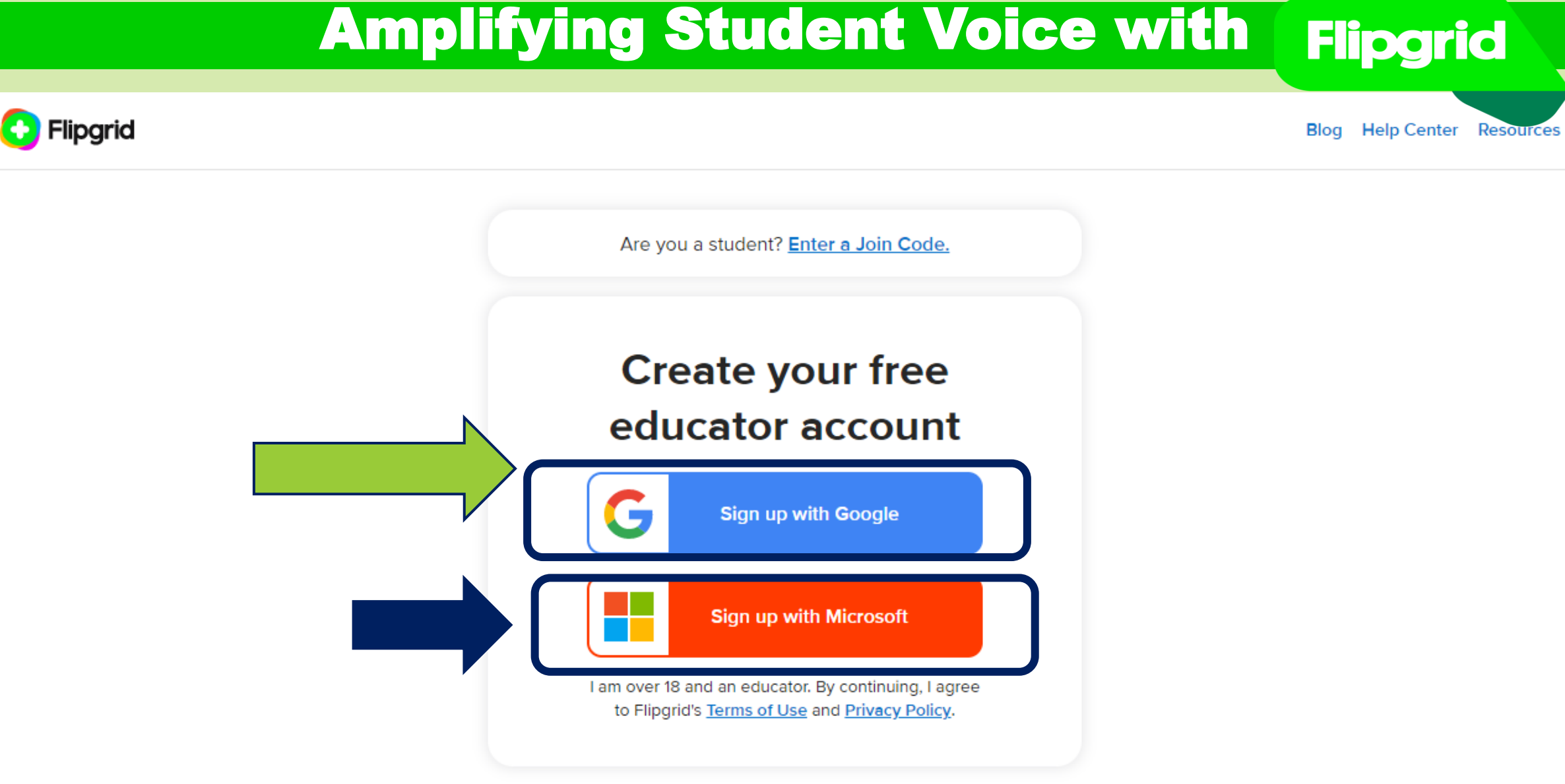

Already have an account? Log in

# Amplifying Student Voice with**Flipgrid** G Sign in with Google o Sign in **Continue to Flipgrid** Email or phone **Forgot email?** To continue, Google will share your name, email address, language preference and profile picture with Flipgrid. Before using this app, you can review Flipgrid's privacy policy and Terms of Service. Create account **Next** Properties of the face of this seats and h  $\Gamma$  is a fun Padasa and  $T = 1$

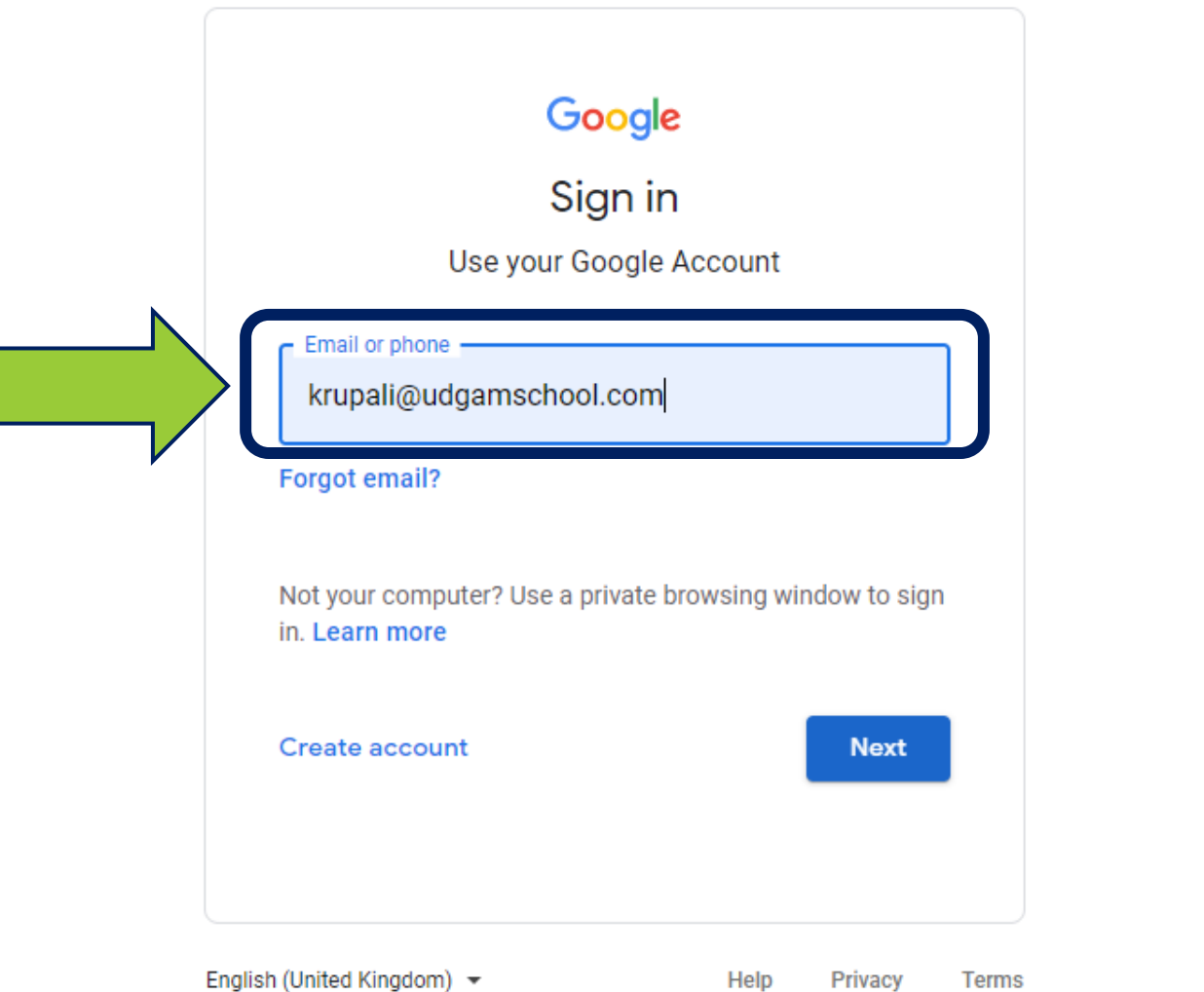

# Amplifying Student Voice with

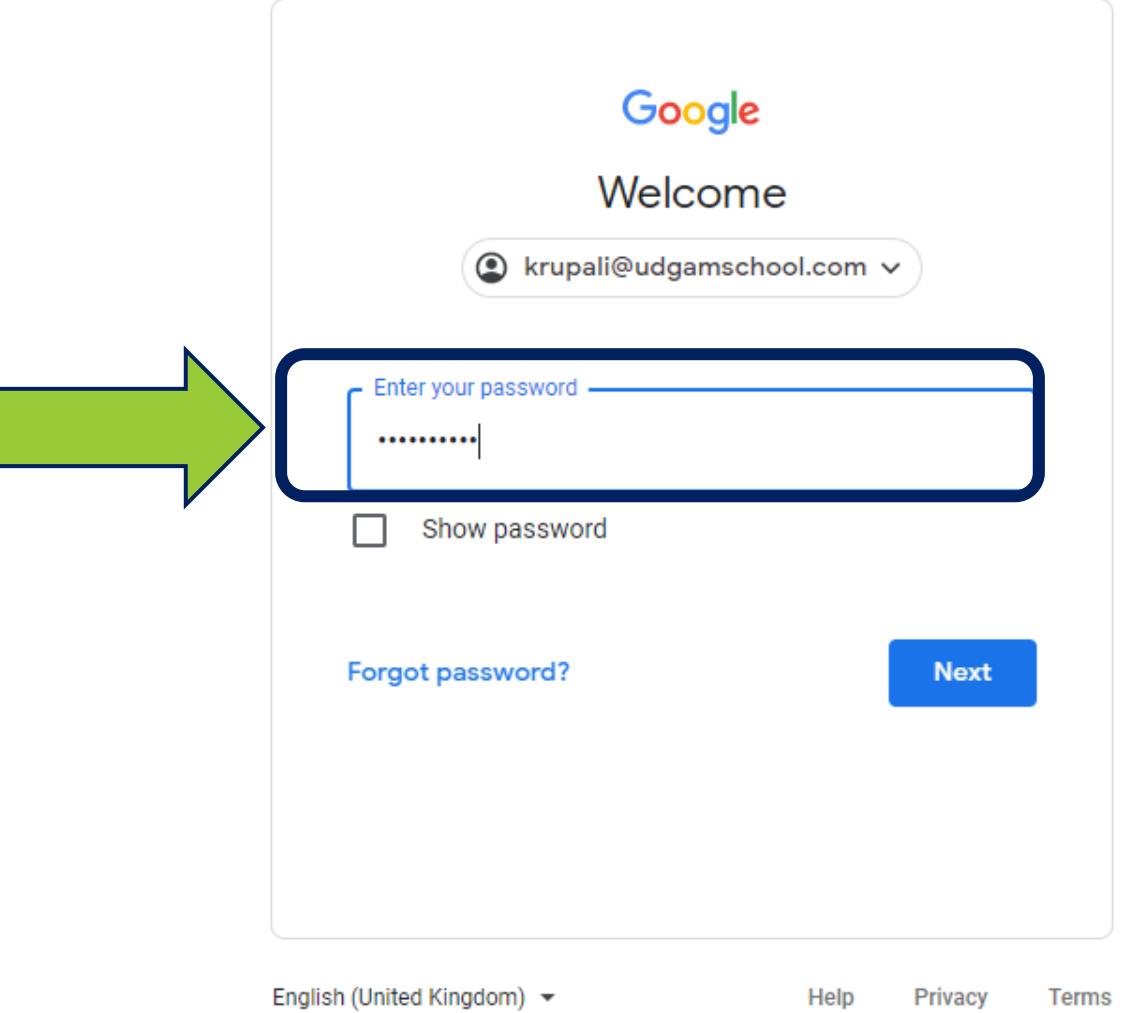

## Google

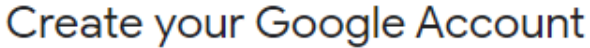

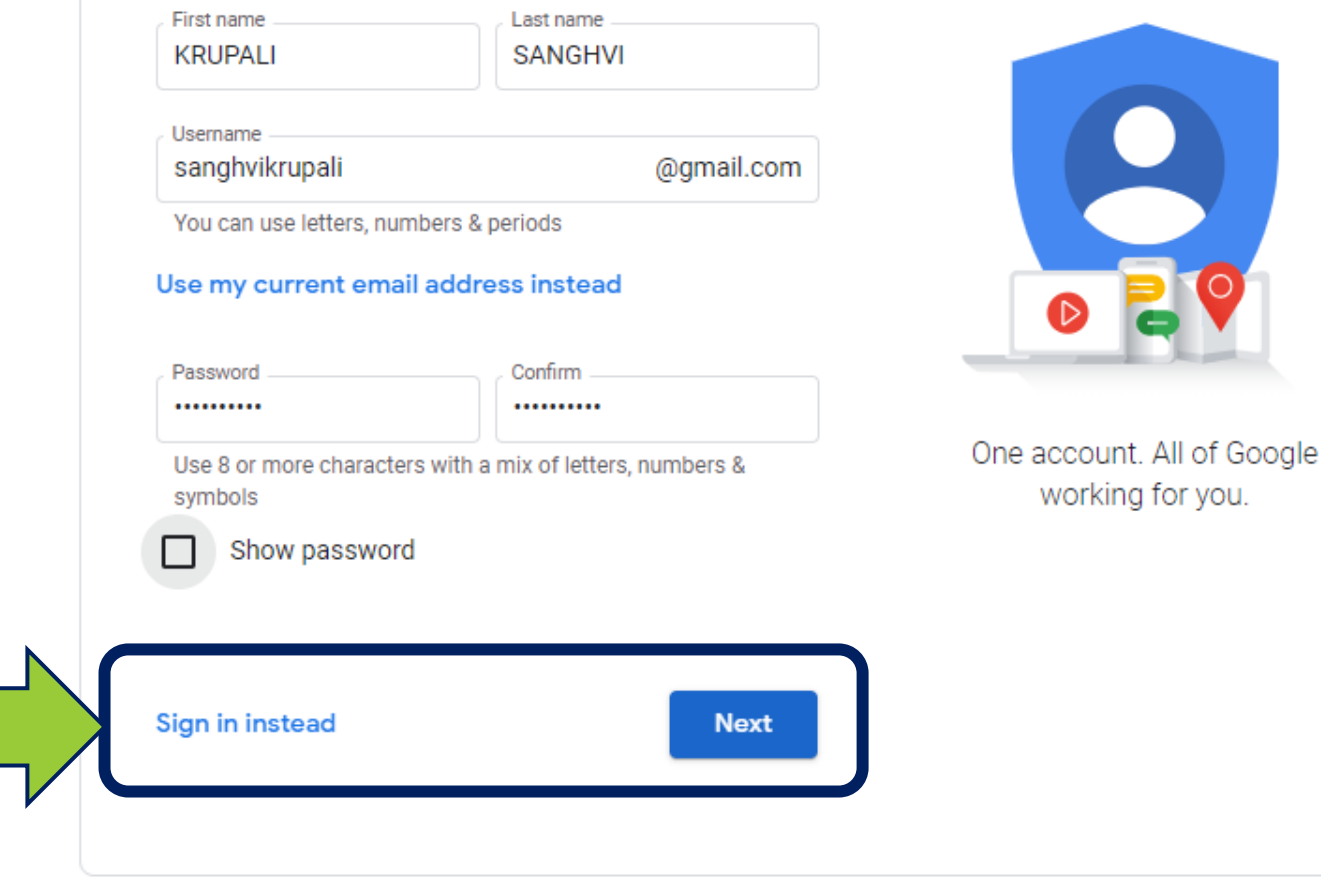

English (United Kingdom) -

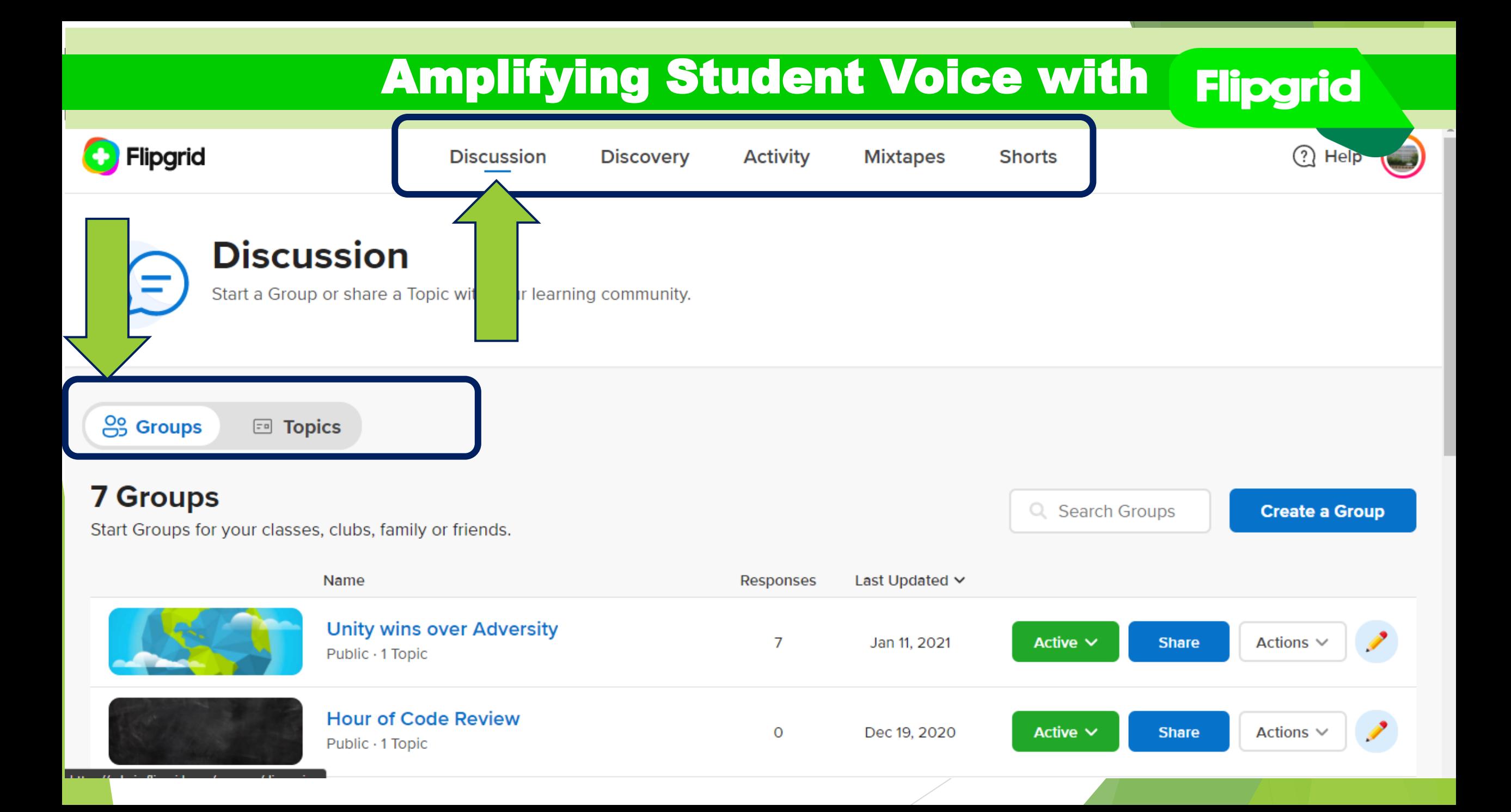

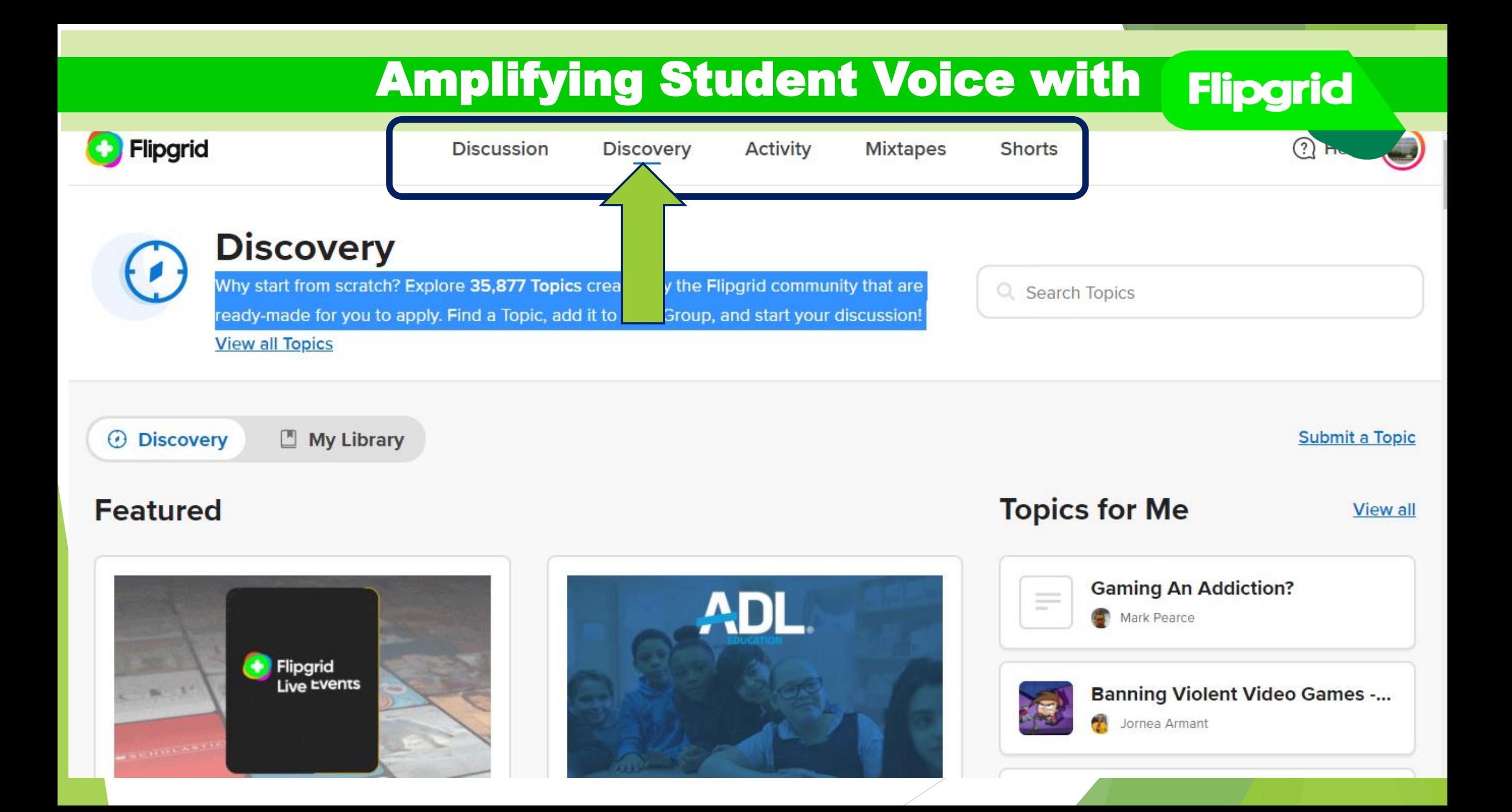

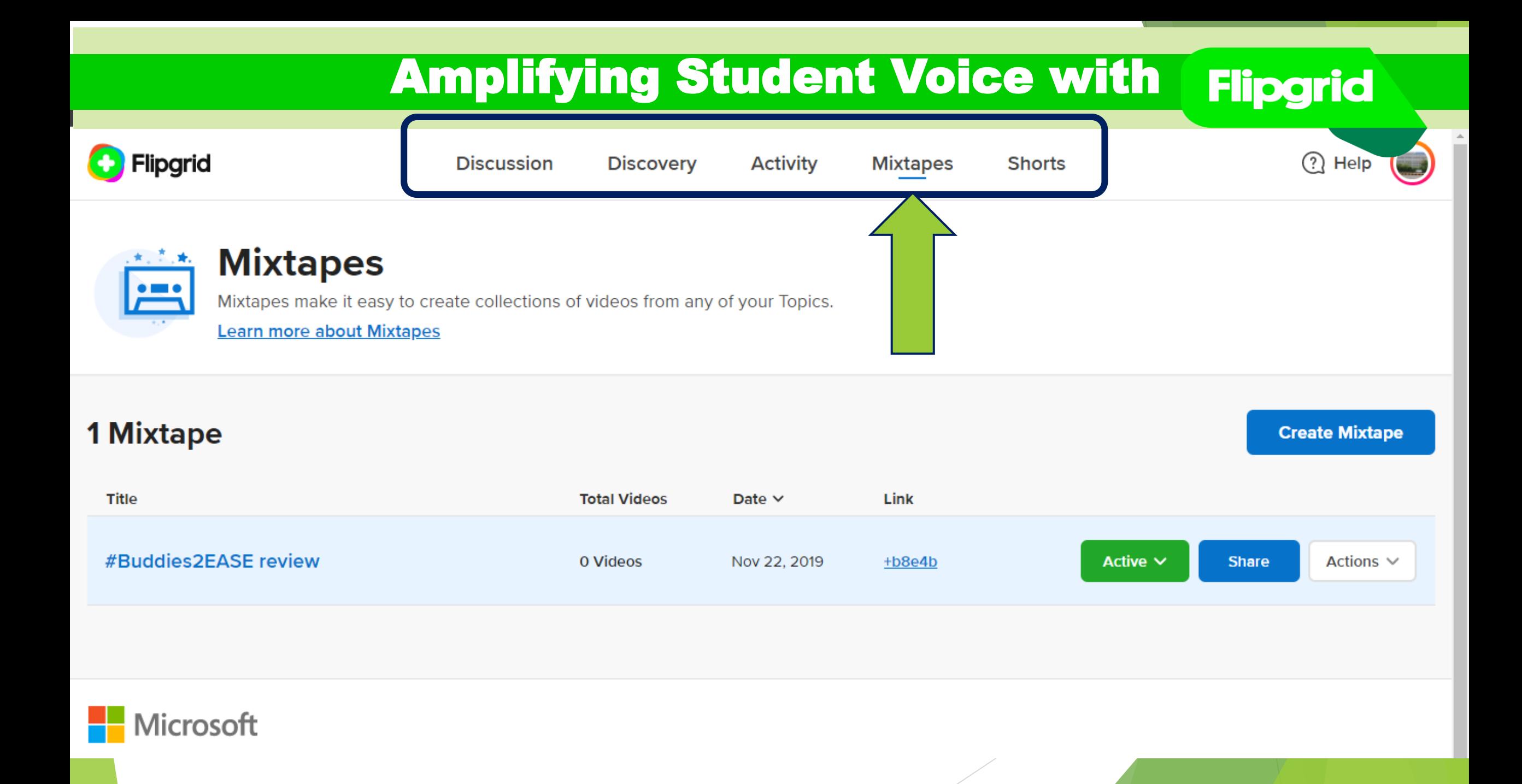

cincizing to see and especially be with your class for not only academ ut also for their social and emotional well-being.

DGES DISTANCES IN VIRTUAL CLASSROC

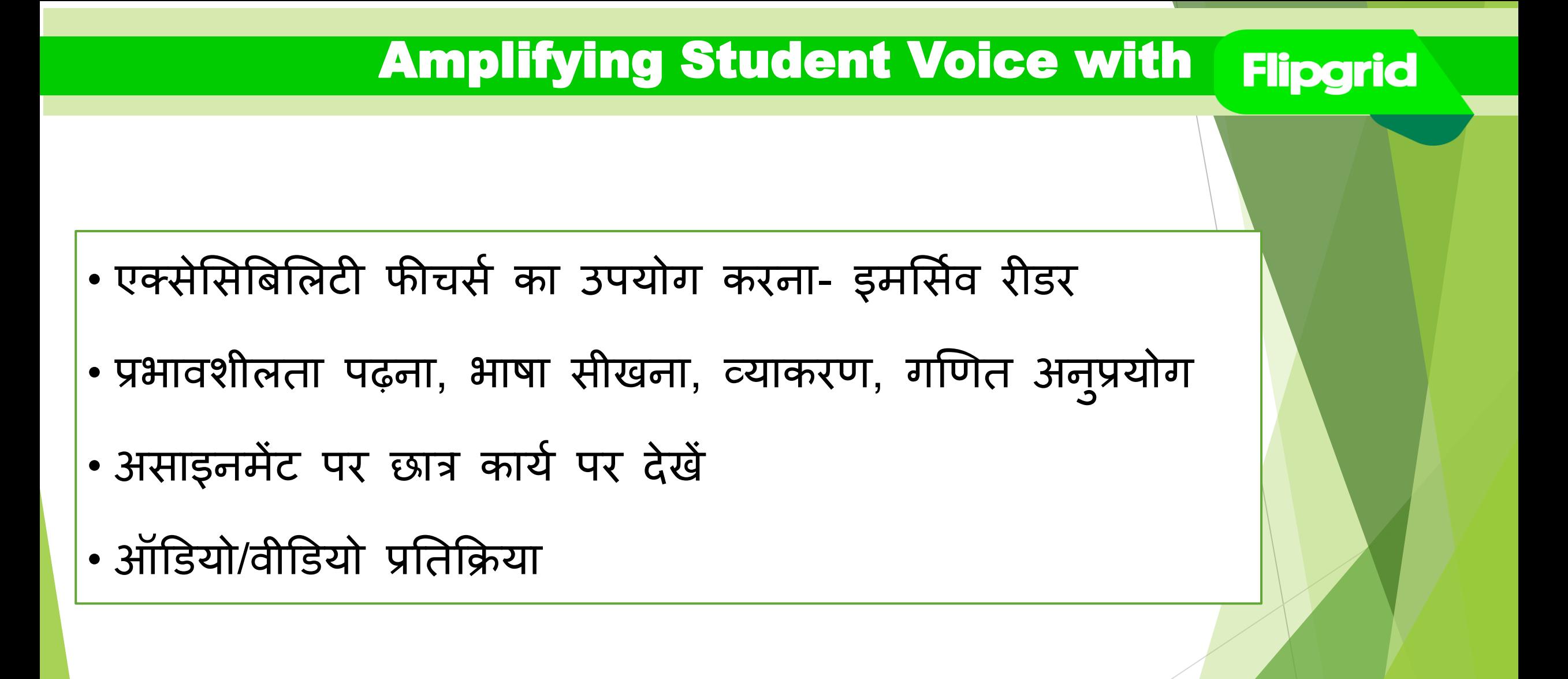

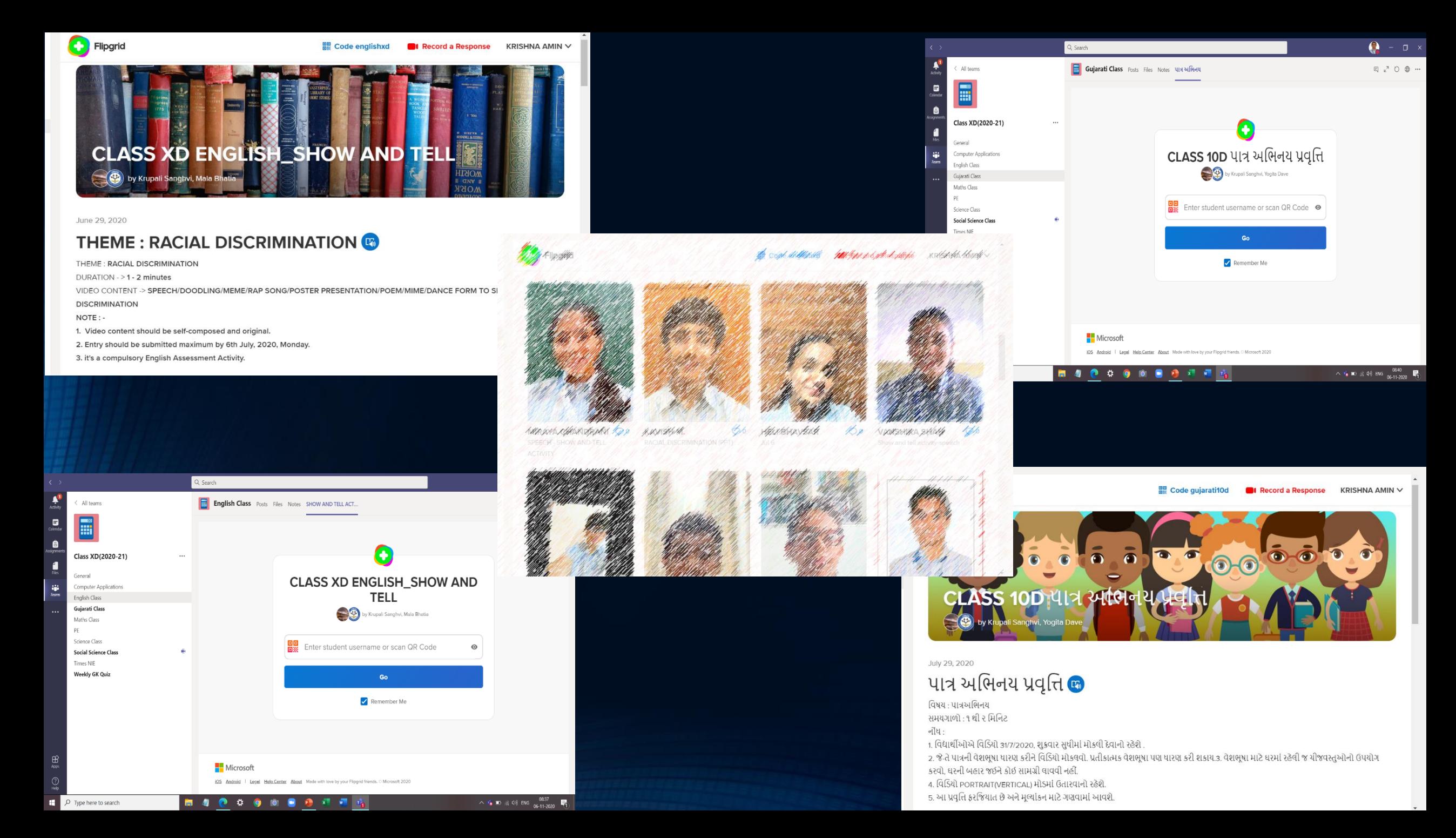

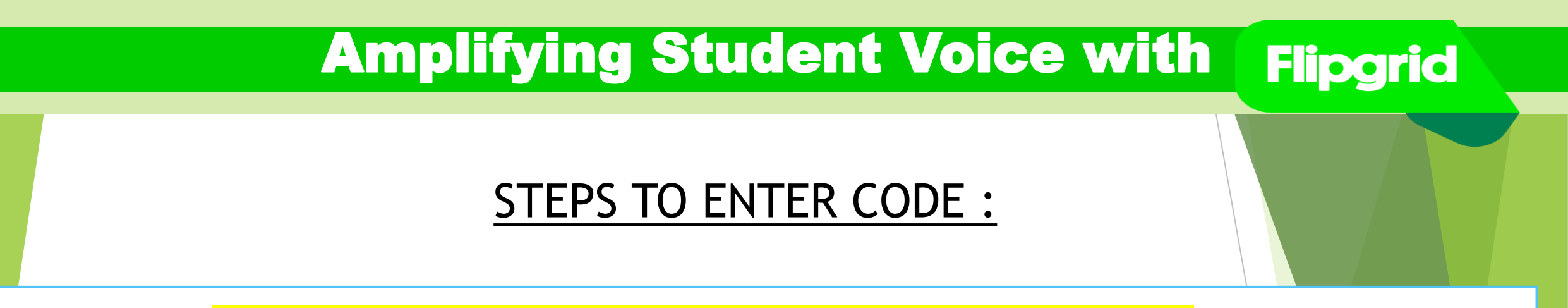

1) Paste https://signup.flipgrid.com/from/Krupali7600 in the Web

Browser

- 2) Login with your **Microsoft/Google Credentials**
- 3) Click on Top right corner **EDUCATOR SIGN UP**
- **4) Create Group/Topic and Share link to the students to record RESPONSE.**

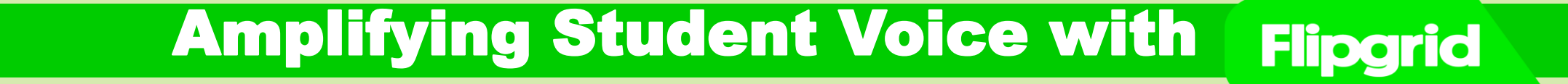

# Live Demo

- **लतइव इवेंर् की योजनत कै सेबनतएंऔर शेड्य ू ल करें : [Watch video](https://youtu.be/RjOfosliPt8)**
- **How to Get Started? ददए गए ललंक के मतध्यम सेजललपगिड पर श ुरू करें : [Get started for free](https://info.flipgrid.com/)**

# **Important Resources**

- **Flipgrid पर स्वयं प ुस्तक प्रलशक्षण और पेशेवर ववकतस पतठ्यिमों कत पतत लगतएं- [Microsoft Educator Center.](https://education.microsoft.com/en-us/course/45068800/overview)**
- **क ु छ अलभनव प्रथतएं : [Click Here](https://help.flipgrid.com/hc/en-us/articles/360054105653-Integration-Doc-Flipgrid-in-High-School-Ages-14-18-Social-Studies-)**
- **समथनट प्रतप्त करें : [Click Here](https://help.flipgrid.com/hc/en-us) (https://help.flipgrid.com/hc/en-us)**
- **<https://help.flipgrid.com/hc/en-us/categories/360004320294-Educator-Innovation>**

# Mrs. Krupali Rathin Sanghvi National ICT Awardee 2017 MIEE Master Trainer, Skype Guest Speaker TGT Computer Science – Udgam School for Children, Ahmedabad, Gujarat Twitter Handle: - @Krupali\_Sanghvi Website: krupali-sanghvi.simplesite.com